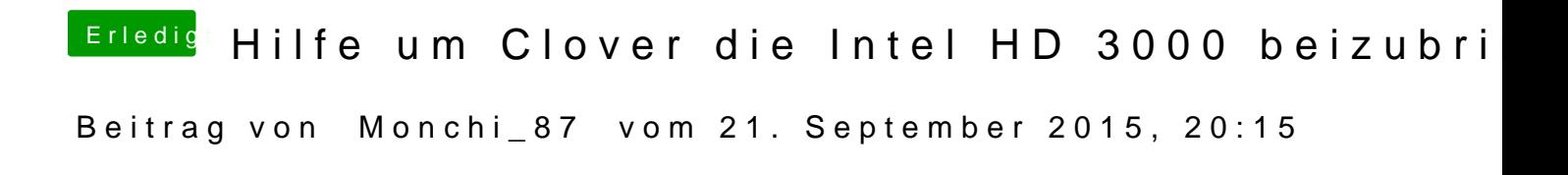

Könnte mal jemand meine Config.plist überprüfen?